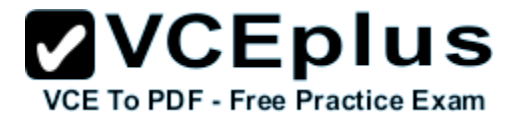

**HPE0-Y53.exam**

Number: HPE0-Y53 Passing Score: 800 Time Limit: 120 min

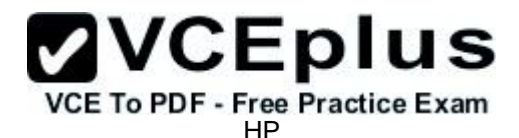

**HPE0-Y53**

**Building HPE SDN and FlexNetwork Solutions**

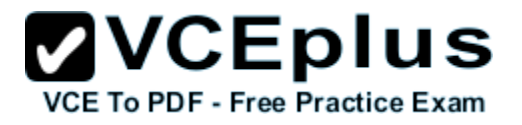

#### **Exam A**

#### **QUESTION 1**

Refer to the exhibit.

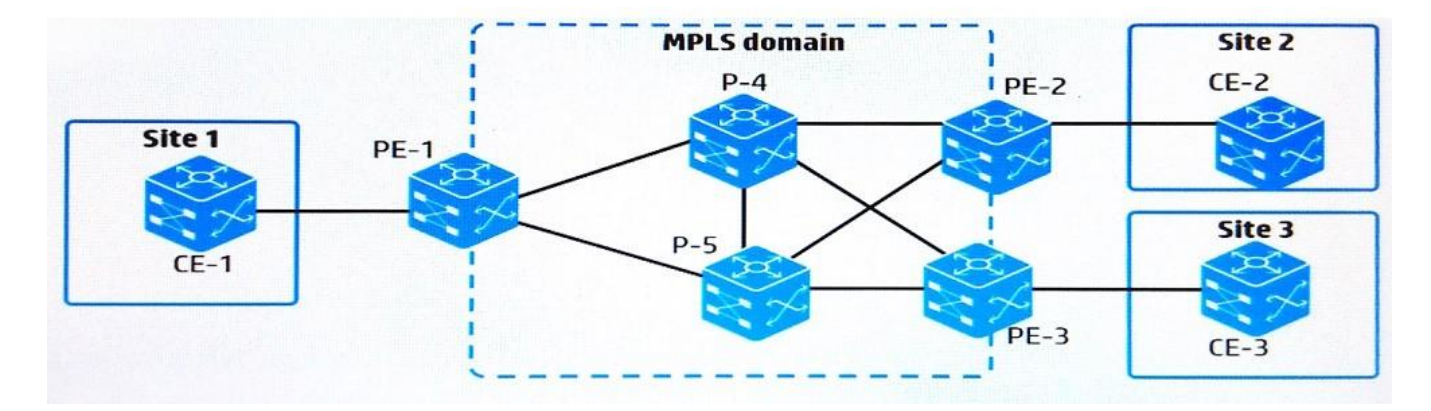

A network administrator has set up MPLS on the switches shown in the exhibit. The administrator wants to verify that PE-1 can use MPLS to forward traffic to Site 3, as well as see the labels used along the path. Which step should the administrator take to obtain this information?

- A. Run a tracert to an IP address at Site 3 using the MPLS option.
- B. Use thedisplaycommand to view MPLS LDP neighbors.
- C. Debug LDP and ping an IP address at Site 3.
- D. Use thedisplaycommand to view MPLS Label Forwarding Information Base (LFIB).

**Correct Answer:** A **Section: (none) Explanation**

#### **Explanation/Reference:**

Explanation: References: http://blog.ine.com/2008/11/24/mpls-ping-and-traceroute/

#### **QUESTION 2**

A company is using MCE to create a multi-tenant data center solution. Network administrators want to isolate all management functions in a VPN instance "Management". Each switch has an IP address in 10.0.2.0/24 on its Management Ethernet port, and HP IMC manages the switches on these IP addresses. Administrators assign the Management Ethernet interfaces to the "Management" VPN instance. IMC begins losing data from the switches.

How should administrators fix the problem on each switch?

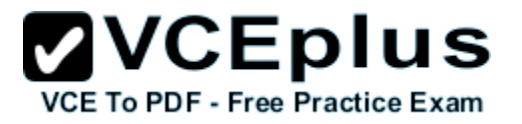

- A. Enable route leaking globally.
- B. Create a static or dynamic route to 10.0.2.0/24 in the public VPN table.
- C. Specify VPN instance "Management" for management settings such as SNMP trap destination.
- D. Set VPN instance "Management" as the default VPN instance.

### **Correct Answer:** A **Section: (none)**

**Explanation**

#### **Explanation/Reference:**

Explanation:

#### **QUESTION 3**

A customer has five data centers. Each data center hosts 10 tenants and separates the tenants using VLAN assignments.

The network administrator is connecting the data centers using EVI.

How should the administrator separate the tenant traffic over the EVI links?

- A. Set up a QinQ subinterface for each tenant on the EVI tunnel interfaces.
- B. Set up a unique EVI network ID for each tenant and extend that tenant's VLANs over that EVI network.
- C. Set up a routed subinterface for each tenant on the EVI tunnel interfaces.
- D. Extend all VLANs over the same EVI network. Use EVI VLAN mapping to map each tenant's VLANs to a unique S-VLAN.

**Correct Answer:** B **Section: (none) Explanation**

**Explanation/Reference:** Explanation:

**QUESTION 4** Refer to the exhibit.

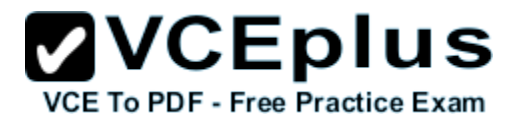

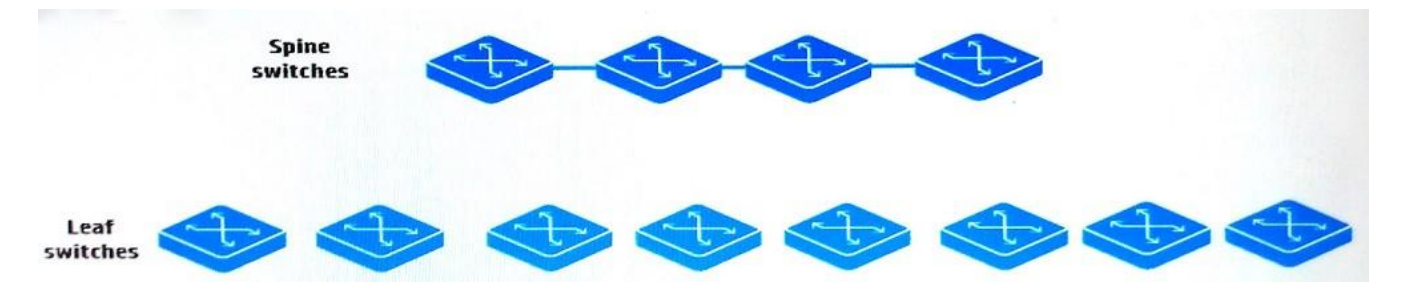

A network administrator wants to create a leaf and spine topology. How should the administrator connect the switches for the best latency and loadbalancing?

- A. Connect each leaf switch to each spine switch, and run a protocol such as EVI.
- B. Connect each leaf switch to half of the spine switches, and run a protocol such as TRILL.
- C. Connect each leaf switch to each spine switch, and run a protocol such as TRILL.
- D. Connect each leaf switch to half of the spine switches, and run a protocol such as EVI.

**Correct Answer:** C **Section: (none) Explanation**

**Explanation/Reference:** Explanation:

**QUESTION 5** Refer to the exhibit.

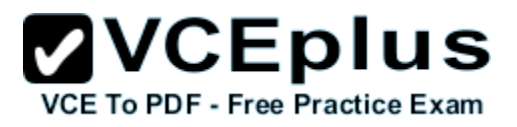

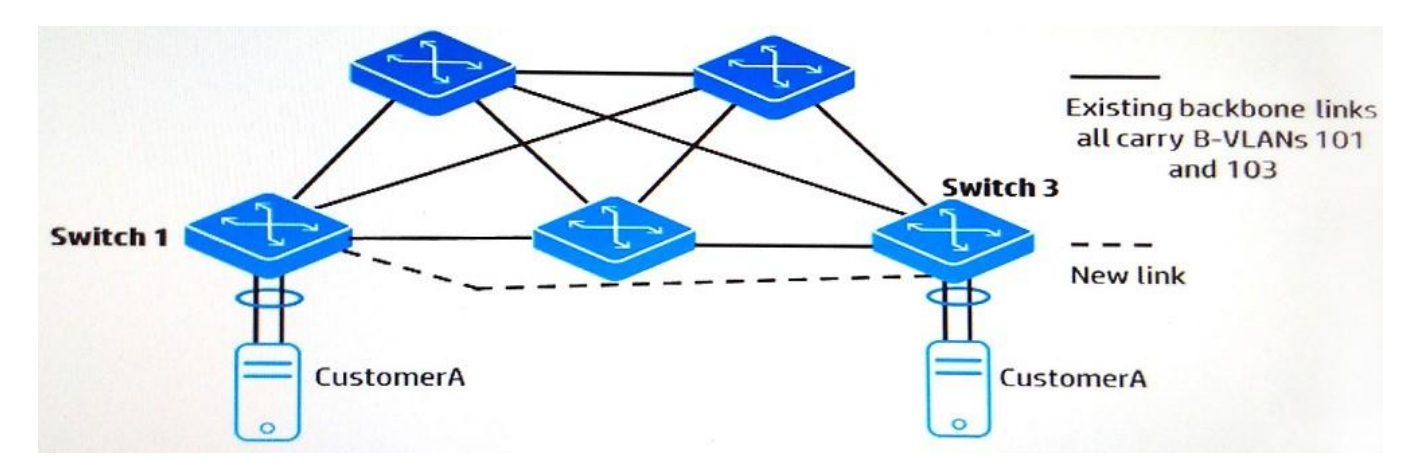

The switches in the exhibit are using SPBM. An administrator wants to send CustomerA traffic directly over the new link, shown by the dotted line in the exhibit, as a premium service for that customer. The existing links will be used for backup. The new link is reserved for CustomerA traffic.

How does the administrator set up Switch 1 to help to achieve this goal?

- A. by assigning the CustomerA interfaces and the specific links in the path to the same S-VLAN ID
- B. by creating a PW connection between Switch 1 and Switch 3, and mapping the CustomerA service instance to that PW
- C. by setting up a new B-VLAN and assigning it to the new link and the backup links, and mapping the CustomerA I-SID to that B-VLAN
- D. by changing the CustomerA I-SID 255 and defining the interface for the reserved link as the priority path inI-SID 255

**Correct Answer:** C **Section: (none) Explanation**

**Explanation/Reference:** Explanation:

**QUESTION 6** Refer to the exhibit.

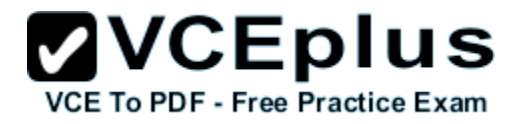

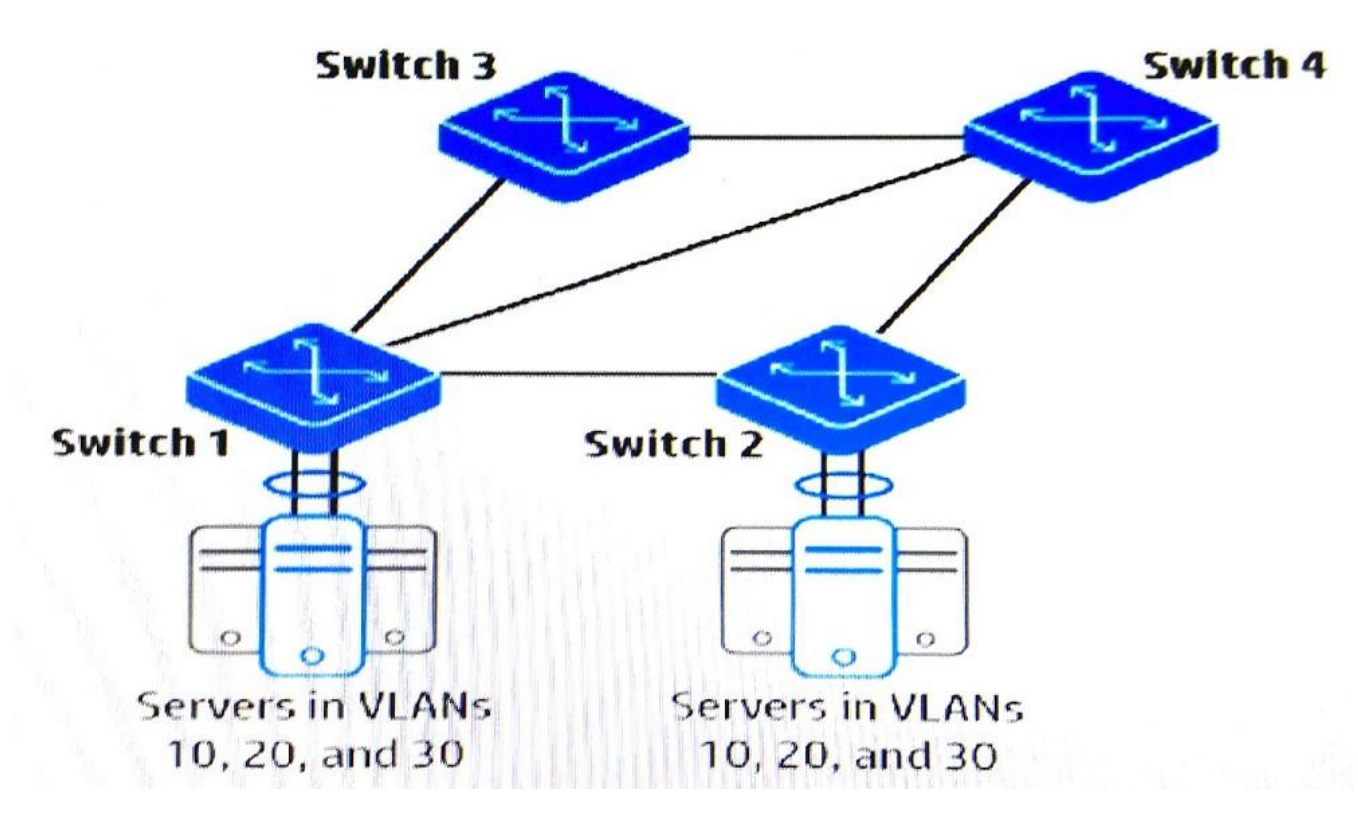

The switches shown in the exhibit form a TRILL region. The network administrator has enabled TRILL. What helps to ensure that Switch 2 sends multicasts and broadcasts over both of its switch-to-switch links?

- A. Configure a switch to be the tree root bridge and allow the creation of multiple trees.
- B. Configure Switch 3 and Switch 4 with the same designated routing bridge (DRB) priority.
- C. Configure Switch 2 with multiple MSTP instances, which are mapped to TRILL access VLANs.
- D. Configure Switch 2 to enable TRILL Equal Cost Multi-Path (ECMP) globally.

**Correct Answer:** D **Section: (none) Explanation**

**Explanation/Reference:** Explanation: References: https://en.wikipedia.org/wiki/Equal-cost\_multi-path\_routing

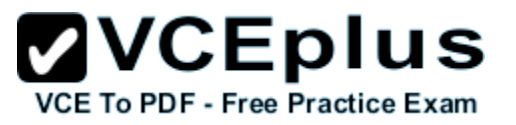

#### **QUESTION 7**

A network administrator has installed an SDN application from the HP SDN AppStore on the HP VAN SDN Controller. If the application is running and ready to service requests, which status should the administrator see in the controller's Applications window?

- A. RUNNING
- B. ACTIVE
- C. STARTED
- D. UP

**Correct Answer:** B **Section: (none) Explanation**

#### **Explanation/Reference:**

Explanation:

#### **QUESTION 8**

A company has a data center that hosts multiple tenants. The company is adding a second and third data center. The core of each data center is an IRF virtual switch.

These are the IRF connections:

- $\blacksquare$  IRF 1 is the core of the first data center.
- IRF 2 is the core of the second data center.
- $\blacksquare$  IRF 3 is the core of the third data center.
- The three data centers are fully interconnected with dark fiber.
- IRF 1, IRF 2, and IRF 3 have connections to a WAN and to the Internet.

Which option for the connections between the data centers provides the best resiliency and stability?

- A. a link aggregation that consists of all of the links
- B. MSTP running on the links
- C. IRF 1,IRF 2,and IRF 3 combined into a single IRF virtual device
- D. SPBM configured across IRF 1, IRF 2, and IRF 3

**Correct Answer:** C **Section: (none) Explanation**

**Explanation/Reference:** Explanation:

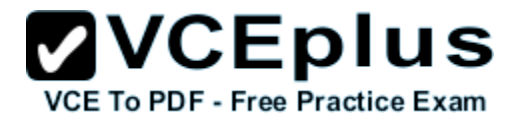

#### References: http://h17007.www1.hp.com/docs/reports/irf.pdf

#### **QUESTION 9**

Refer to the exhibit.

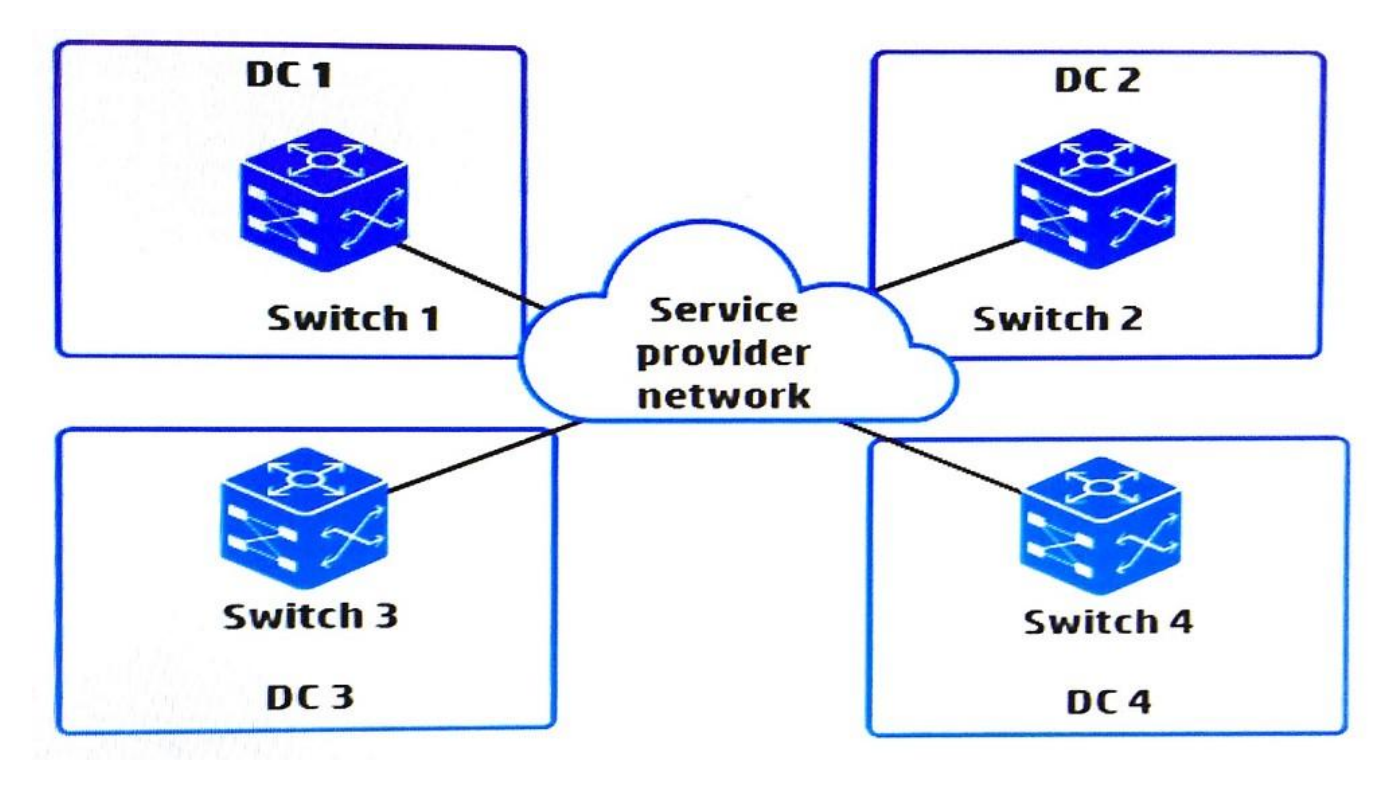

A network administrator wants to connect four data centers using HP EVI. What is the correct setup for the EVI tunnel interfaces?

A. three EVI tunnel interfaces on each EVI edge device—one EVI tunnel interface is required for each GRE tunnel in the mesh

- B. three EVI tunnel interfaces on Switch 1, which will act as the hub, and one EVI tunnel interface each on the other switches
- C. one EVI tunnel interface on each EVI edge device–the devices automatically establish GRE tunnels between these interfaces
- D. one EVI tunnel interface on Switch 1, which will be configured as the ENDP server, and no interfaces on the other switches

**Correct Answer:** C **Section: (none) Explanation**

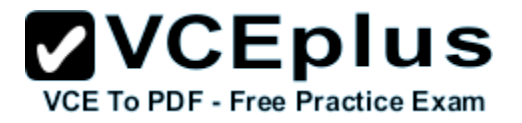

**Explanation/Reference:**

Explanation:

**QUESTION 10**

Refer to the exhibits on the Exhibit 1 and Exhibit 2 tabs.

Exhibit 1

[5900]display openflow instance 1 flow-table Flow entry 3 information: cookie: 0x0, priority: 31000, hard time: 0, idle time: 60, flags: none, byte count: --, packet count: 0 Match information: Ethernet type: 0x0800 IPv4 source address: 10.1.2.0, mask: 255.255.255.0 IPv4 destination address: 10.1.3.0, mask: 255.255.255.0 Instruction information: Write actions: Output interface: \_\_\_\_\_

Exhibit 2

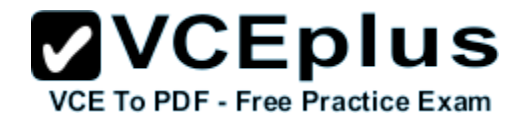

## [5900] display ip routing-table

Destinations : 17 Routes : 18

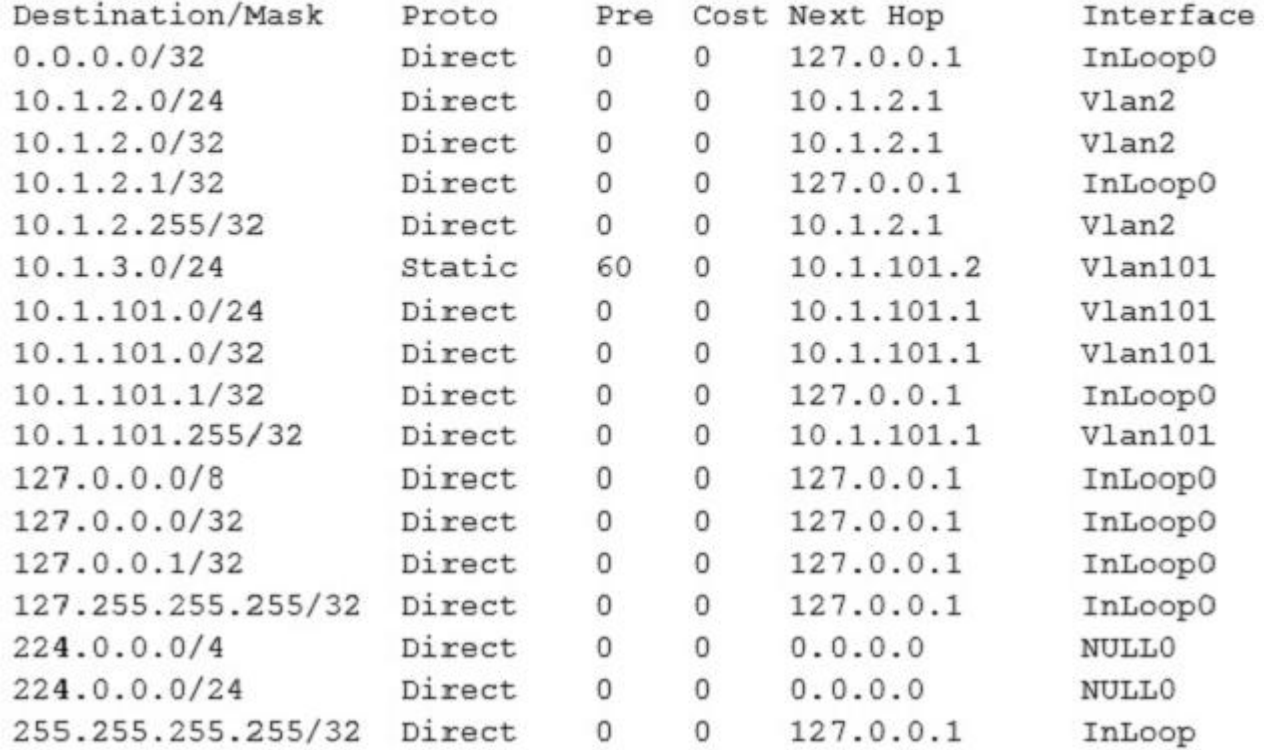

Network clients are configured to use the switch as their default gateway in VLAN 2. The HP Comware switch places VLAN 2 in OpenFlow instance 1. An SDN application has created the flow entry shown in Exhibit 1 to route traffic from 10.1.2.0/24 to 10.1.3.0/24. Exhibit 1 does not show the output interface for the flow.

Which output interface supports the needs of this scenario?

- A. CONTROLLER
- B. ANY
- C. NORMAL

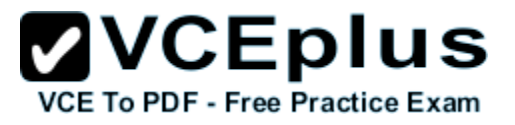

D. TABLE

**Correct Answer:** C **Section: (none) Explanation**

#### **Explanation/Reference:**

Explanation: References: https://www.opennetworking.org/images/stories/downloads/sdn-resources/onf-specifications/openflow/openflow-spec-v1.3.3.pdfPage: 13

**QUESTION 11** Refer to the exhibits on the Exhibit 1 and Exhibit 2 tabs.

Exhibit 1

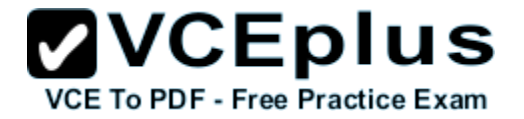

<Switch> display openflow instance 1 flow-table Instance 1 flow table information: Table 0 information: Table type: Extensibility, flow entry count: 6, total flow entry count: 5 MissRule flow entry information: cookie: 0xffff000000000000, priority: 0, hard time: 0, idle time: 0, flags: flow\_send\_rem, byte count: --, packet count: 4435 Match information: any Instruction information: Write actions: Output interface: Normal Flow entry 1 information: cookie: 0xabab014e29d5834a, priority: 60000, hard time: 0, idle time: 0, flags: none, byte count: --, packet count: 24 Match information: Ethernet type: bddp Instruction information: Apply actions: Output interface: Controller, send length: 65509 bytes Flow entry 2 information: cookie: 0xabab014e29d5b83a, priority: 31000, hard time: 0, idle time: 0, flags: none, byte count: --, packet count: 100 Match information: Ethernet type: arp Instruction information: Apply actions: Output interface: Controller, send length: 65509 bytes Write actions: Output interface: Normal Flow entry 3 information: cookie: 0xabab014e29daabla, priority: 31500, hard time: 0, idle time: 0, flags: none, byte count: --, packet count: 1200 Match information: Ethernet type: 0x0800 IP protocol: 17 UDP source port: 68, mask: Oxffff UDP destination port: 67, mask: Oxffff Instruction information: Apply actions: Output interface: Controller, send length: 65509 bytes www.vceplus.com - Download A+ VCE (latest) free Open VCE Exams - VCE to PDF Converter - VCE Exam Simulator - VCE Online - IT CertificationsOutput interface: Normal

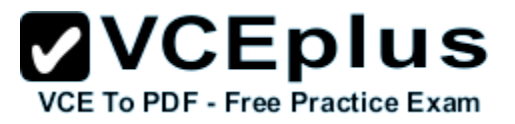

Exhibit 2

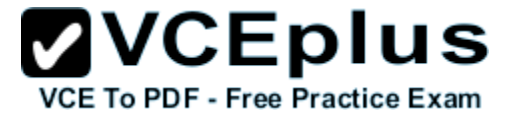

<Switch> display openflow instance Instance 1 information: Configuration information: Description : --Active status : Active Inactive configuration: None Active configuration: Classification: VLAN, total VLANs(1) 20 In-band management VLAN, total VLANs (0) Empty VLAN Connect mode: Multiple MAC address learning: Enabled Flow table: Table ID(type): 0(Extensibility), count: 5 Flow-entry max-limit: 65535 Datapath ID: 0x0001784859392f96 Port information: Ten-GigabitEthernet1/0/2 Bridge-Aggregation1 Active channel information: Controller 1 IP address: 192.168.56.11 port: 6633

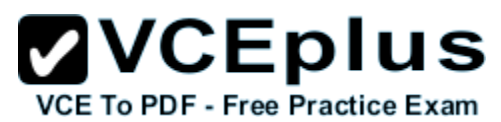

A network administrator has set up an HP VAN SDN Controller to operate in hybrid mode. The administrator wants to confirm that the controller has properly configured an HP Comware switch to be controlled by it in hybrid mode. Which output in the exhibit indicates that the controller is using hybrid mode.

- A. Active configuration
- B. MissRule flow entry information
- C. Flow entry 1 information
- D. Flow table

**Correct Answer:** B **Section: (none) Explanation**

**Explanation/Reference:** Explanation:

#### **QUESTION 12**

What correctly describes the role of OpenFlow in an SDN solution?

- A. OpenFlow regulates the communications among teamed SDN controllers, as well as between an SDN controller and a network infrastructure device.
- B. OpenFlow integrates the SDN controller into a larger management suite, such as the one provided in the HP Helion CloudSystem solution.
- C. OpenFlow is an open standard technology that regulates how the SDN control plane and the application plane communicates.
- D. OpenFlow is a communication protocol that an SDN controller can use to control how network devices forward traffic.

**Correct Answer:** D **Section: (none) Explanation**

**Explanation/Reference:** Explanation:

**QUESTION 13** Refer to the exhibit.

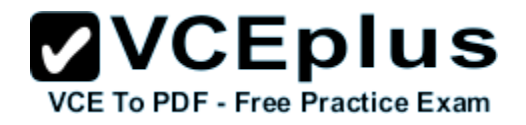

#### <Router1> display ip routing-table vpn-instance TenantA Routing Tables: TenantA Destinations: 5 Routes : 5 Destination/Mask Pre Cost NextHop Interface Proto  $10.1.1.1/32$ Direct  $\circ$  $\mathbf{0}$ 127.0.0.1 InLoop0  $10.1.1.0/30$ Direct.  $10.1.1.1$ RAGG 10  $\Omega$  $\Omega$ 10.1.255.1/32 Di rect. 127.0.0.1  $^{\circ}$  $\Omega$ InLoop0 127.0.0.0/8 Direct  $\Omega$  $\Omega$ 127.0.0.1 InLoop0 127.0.0.1/32 Direct  $\Omega$ 127.0.0.1 InLoop0  $\Omega$  $#$ [Router1-vpn-instance-TenantA] display this ip vpn-instance TenantA route-distinguisher 65000:10  $#$ [Router1-ospf-10] display this ospf 10 router-id 10.1.255.1 area 0.0.0.0 network 10.1.0.0 0.0.255.255

A network administrator is setting up the OSPF routing for VPN instance "TenantA." The configuration shown in this exhibit is not functioning as expected. What must the administrator do to correct the configuration?

- A. Recreate the OSPF instance and bind it to the VPN instance.
- B. Change theOSPF process ID to match the VPN instance Route Distinguisher.
- C. Tag the OSPF advertisements with the VPN instance Route Distinguisher.
- D. Enable route leaking on the VPN instance.

**Correct Answer:** A **Section: (none) Explanation**

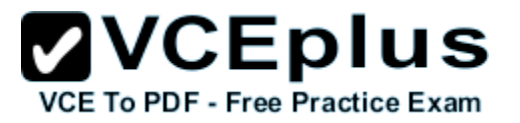

#### **Explanation/Reference:**

Explanation:

#### **QUESTION 14**

A company is using HP Network Visualizer to monitor traffic transmitted and received by users in specific Active Directory user groups. The company wants to send traffic to a different server from the controller and have that server store the captured packets in PCAP format. How would the network administrator configure this solution to meet these requirements?

- A. by setting up a remote mirroring session
- B. by setting the destination server's IP address in the capture session
- C. by setting up a managed remote destination
- D. by setting up a remote syslog server to receive controller log messages

**Correct Answer:** B **Section: (none) Explanation**

#### **Explanation/Reference:**

Explanation: References: http://h20565.www2.hpe.com/hpsc/doc/public/display?sp4ts.oid=8241931&docId=emr\_na-c04724330&docLocale=en\_USPage: 12

#### **QUESTION 15**

An SDN application submits a username and password to authenticate to the HP VAN SDN Controller, which is configured for local authentication. If the username and password are valid, what does the controller do?

- A. creates a security hash, which the application uses to generate a valid X-Auth-Token
- B. sends the application an X-Auth-Token
- C. forwards the application an Access-Accept packet
- D. requests the last valid token the application used

**Correct Answer:** B **Section: (none) Explanation**

**Explanation/Reference:** Explanation:

#### **QUESTION 16**

Which technology is best suited for isolating tenants within a data center that must support many tenants?

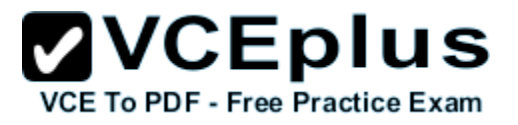

- A. TRILL
- B. MDC
- C. SPBM
- D. EVI

#### **Correct Answer:** B **Section: (none) Explanation**

**Explanation/Reference:** Explanation:

#### **QUESTION 17**

A network administrator is setting up OpenFlow settings on an HP ProVision switch with VLANs 1, 2, 3, and 4. The switch reaches the HP VAN SDN Controller on VLAN 1. The administrator wants to enable OpenFlow on VLANs 2 and 3 but not on VLAN 4.

What is a valid configuration for the OpenFlow instances?

- A. OpenFlow instance 1 mapped to VLAN 1; OpenFlow instance 2 mapped to VLAN 2; OpenFlow instance 2 mapped to VLAN 3
- B. OpenFlow instance 1 mapped to VLAN 2; OpenFlow instance 2 mapped to VLAN 3
- C. OpenFlow instance 1 mapped to VLAN 1 and 2; OpenFlow instance 2 mapped to VLAN 1 and 3
- D. AggregateOpenFlow instance

**Correct Answer:** B **Section: (none) Explanation**

**Explanation/Reference:** Explanation:

**QUESTION 18** Refer to the exhibit.

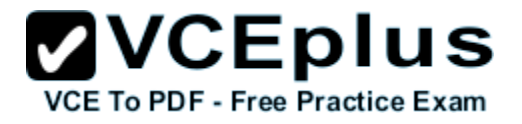

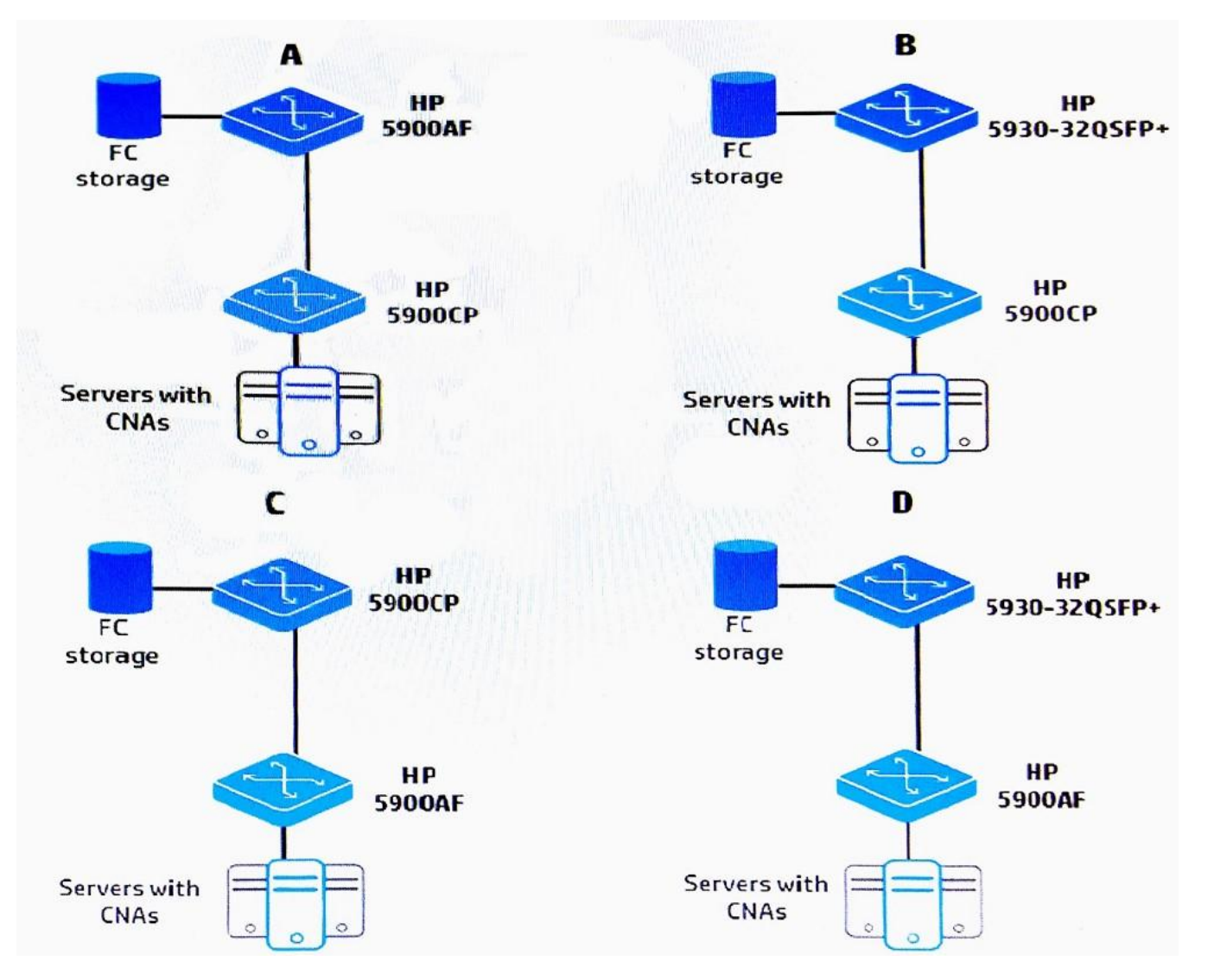

Which design in the exhibit shows valid choices for HP switches?

- A. A
- B. B
- C. C

D. D

**Correct Answer:** B **Section: (none) Explanation**

**Explanation/Reference:**

Explanation: References: http://h10032.www1.hp.com/ctg/Manual/c04214037

**QUESTION 19** Refer to the exhibits.

**Dift** Exhibit 1

[Comware-1]display interface vfc 1 brief Brief information on VFC interface(s): Admin Mode: auto - auto; E - e port; F - f port; NP - n port proxy Oper Mode: E - e port; F - f port; NP - n port proxy; TE - trunking e port; TF - trunking f port; TNP - trunking n port proxy Interface Admin Admin Bind Oper Status **Interface** Mode Trunk Mode Mode  $Vfc1$ E  $XGE1/0/2$ on Down  $-1$ [Comware-1]display interface ten 1/0/2 brief Brief information on interface(s) under bridge mode: Link: ADM - administratively down; Stby - standby

Speed or Duplex: (a) /A - auto; H - half; F - full Type:  $A - access$ ;  $T - trunk$ ;  $H - hybrid$ 

Type PVID Description Interface Link Speed Duplex  $XGE1/0/2$  $\mathbf{1}$ Up  $10G(a)$  $F(a)$ T

**ZVCEplus VCE To PDF - Free Practice Exam** 

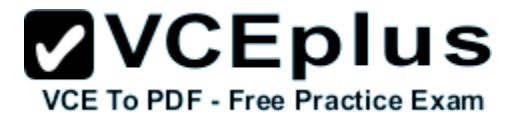

Exhibit 2

```
[Comware-2]display interface vfc 1 brief
Brief information on VFC interface(s):
Admin Mode: auto - auto; E - e port; F - f port; NP - n port proxy
Oper Mode: E - e port; F - f port; NP - n port proxy;
          TE - trunking e port; TF - trunking f port;
          TNP - trunking n port proxy
Interface Admin
                    Admin
                              Oper Status
                                              Bind
          Mode
                    Trunk
                              Mode
                                              Interface
                    Mode
Vfc1
          \mathbf{F}XGE1/0/2on.
                                    Down
[Comware-2]display interface ten 1/0/2 brief
Brief information on interface(s) under bridge mode:
Link: ADM - administratively down; Stby - standby
Speed or Duplex: (a) /A - auto; H - half; F - full
Type: A - access; T - trunk; H - hybridInterface
               Link
                         Speed
                                              Type PVID Description
                                    Duplex
XGE1/0/210G(a)F(a)T<sup>1</sup>
                                                   1
               Up
```
A network administrator has connected Comware-1 and Comware-2 on their Ten-GigabitEthernet 1/0/2 interfaces. The administrator configured both switches to support FCoE FCF mode and configured the connecting interfaces to carry FCoE traffic. However, the configuration is not working.

The exhibit shows the output for several display commands. Based on this output, which step should the administrator take to fix the problem?

- A. Change the port link type on both Ten-GigabitEthernet 1/0/2 interfaces to hybrid.
- B. Change the port link type on both Ten-GigabitEthernet 1/0/2 interfaces to access.
- C. Change the FC mode on the Comware-2 Ten-GigabitEthernet 1/0/2 interfaces to E.
- D. Change the FC mode on the Comware-1 Ten-GigabitEthernet 1/0/2 interface to NP.

#### **Correct Answer:** D

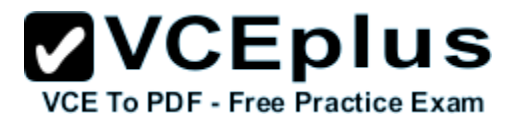

**Section: (none) Explanation**

#### **Explanation/Reference:**

Explanation:

### **QUESTION 20**

An OpenFlow controller controls several switches that operate in pure OpenFlow mode. Based on this scenario, what is the controller required to do?

- A. Configure a table miss entry with the Normal action for each switch.
- B. Configure flow entries to handle any loops in the topology.
- C. Use either OpenFlow 1.0 or OpenFlow 1.3, but not both versions.
- D. Ensure that each switch uses a single OpenFlow table.

**Correct Answer:** A **Section: (none) Explanation**

#### **Explanation/Reference:**

Explanation:

#### **QUESTION 21**

A company has deployed the HP Network Protector SDN Application solution. The network administrator wants to use this application to prevent clients from accessing specific devices on the private network, including other clients. Which HP Network Protector feature should the administrator use to configure this policy?

- A. ACL Manager
- B. blacklists
- C. greylists
- D. Redirection server

**Correct Answer:** A **Section: (none) Explanation**

**Explanation/Reference:** Explanation:

**QUESTION 22** Refer to the exhibit.

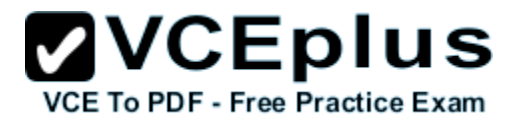

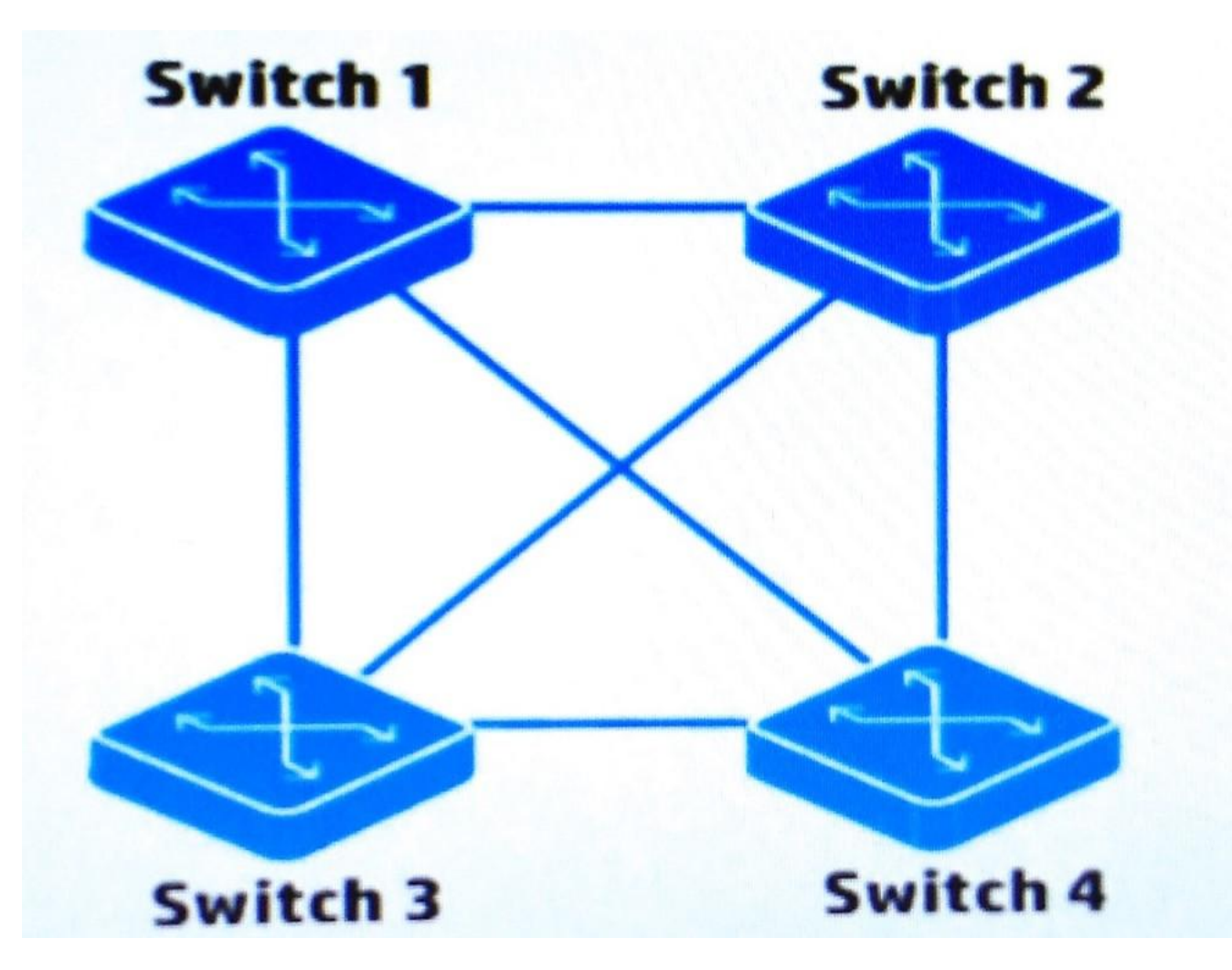

The switches shown in the exhibit use the HP VAN SDN Controller as the OpenFlow controller. They connect to the controller on their out-of-band management (OOBM) ports, but these connections are not shown in the exhibit. The switches also run spanning tree protocol.

An SDN supplication installed on the HP VAN SDN Controller is programmed to discover live ports, find redundant paths, and create loopfree paths for traffic for the infrastructure shown in the exhibit. However, the application is not able to complete these functions because the switches are reporting some ports as blocked.

What should the network administrator do to let the application create the loopfree paths?

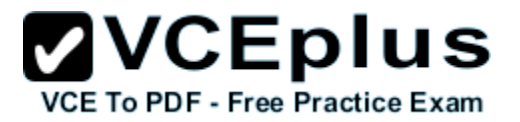

- A. Disable spanning tree on the OpenFlow-enabledswitches and do not configure link aggregation.
- B. Enable spanning tree on the OpenFlow-enabled switches but set the application as the spanning tree flood parameter controller.
- C. Enable spanning tree on the OpenFlow-enabled switches and configure all of the redundant links as egress-only-ports.
- D. Disable spanning tree on the OpenFlow-enabled switches and configure the redundant links as static link aggregations.

**Correct Answer:** D **Section: (none) Explanation**

**Explanation/Reference:** Explanation:

#### **QUESTION 23**

Which HP IMC module helps companies to manage TRILL and SPBM solutions, as well as converged LAN/SAN solutions?

- A. HP VAN Resource Manager
- B. HP VAN SDN Manager
- C. HP VAN Fabric Manager
- D. HP VAN Connection Manager

**Correct Answer:** B **Section: (none) Explanation**

**Explanation/Reference:** Explanation:

**QUESTION 24** Refer to the exhibit.

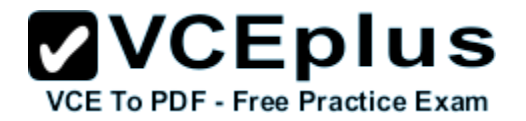

# Flows for Data Path ID: 00:1e:14:58:d0:f0:db:80

**Summary Ports Flows** 

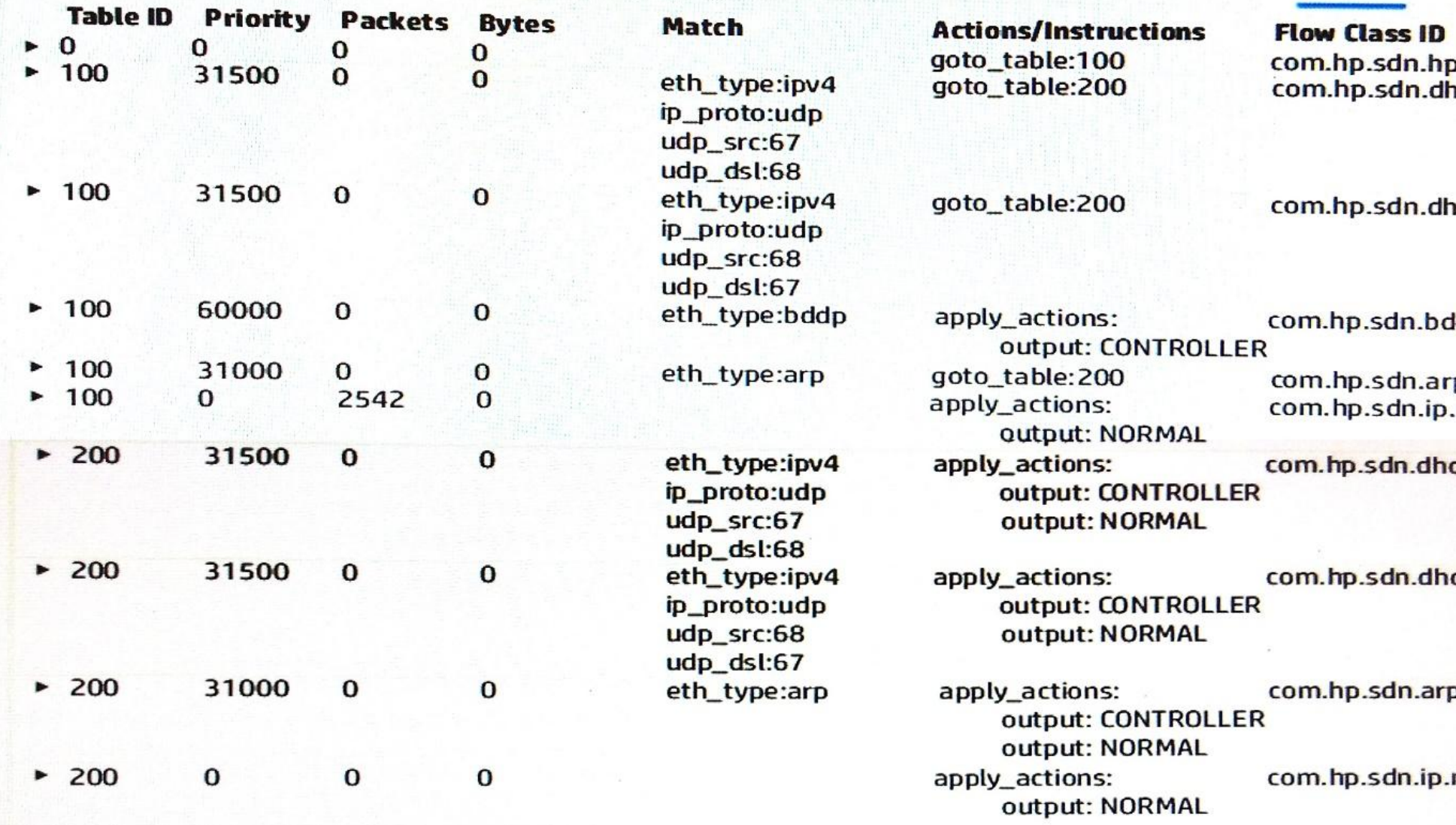

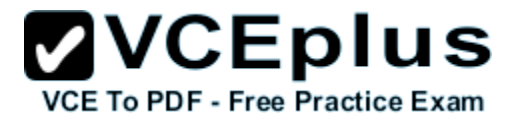

A standard ARP packet arrives on the switch with the flows shown in the exhibit. How does the switch handle the packet? (Select two.)

- A. It encapsulates the packet and sends it to the controller.
- B. It forwards the packet normally.
- C. It drops the packet.
- D. It transmits the packet on port 200.
- E. It transmits the packet on the ports in group table 200.

**Correct Answer:** AB **Section: (none) Explanation**

**Explanation/Reference:** Explanation:

#### **QUESTION 25**

An HP ProVision switch supports VLANs 1, 10, 20, and 30. A network administrator wants to create an OpenFlow instance on the switch. This instance should only apply to VLAN 10. The switch reaches the HP VAN SDN Controller in VLAN 20.

How should the administrator begin to set up the instance?

- A. as a named instance with member VLAN 20
- B. as an aggregate instance that excludes VLAN 1 and 30
- C. as a named instance with member VLAN 10
- D. as an aggregate that excludes VLAN 1, 20, and 30

**Correct Answer:** C **Section: (none) Explanation**

**Explanation/Reference:** Explanation:

**QUESTION 26** Refer to the exhibits.

Exhibit 1

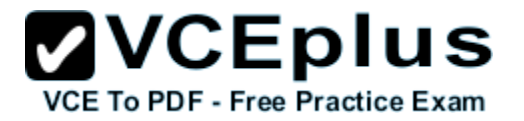

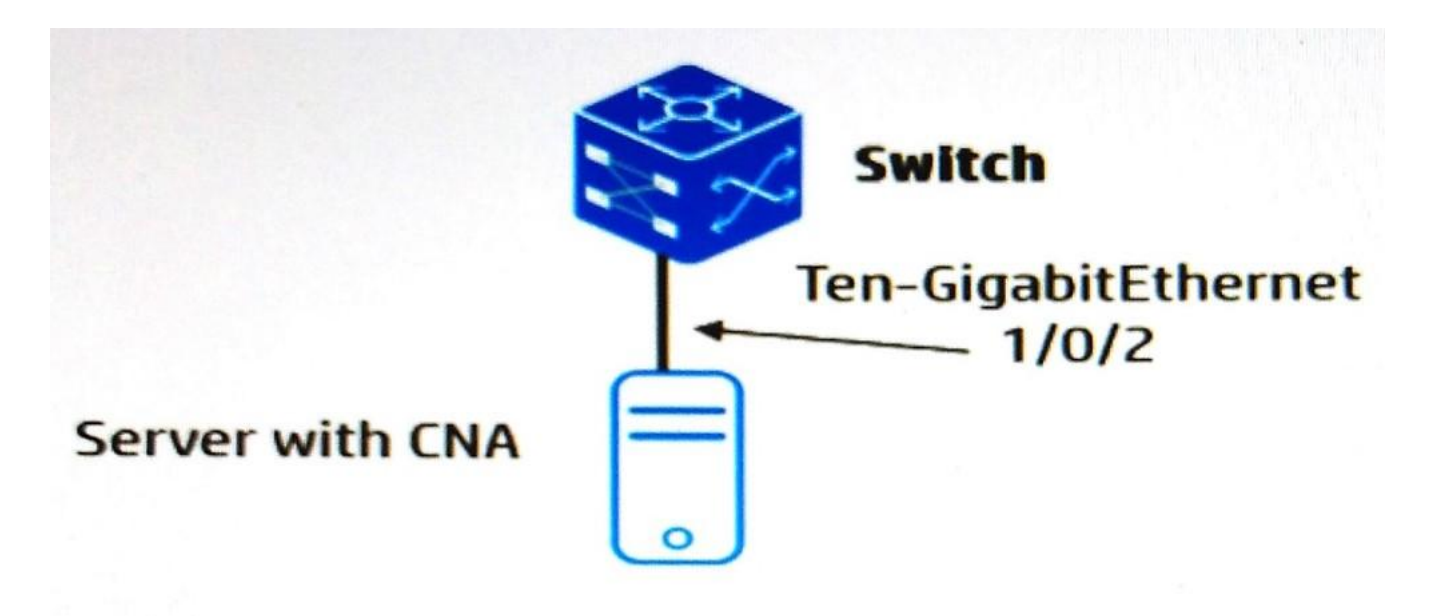

Exhibit 2

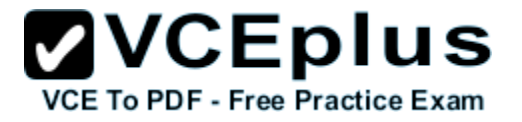

```
#Switch partial running configuration
lldp global enable
#qos map-table dot1p-lp
     import 0 export 0
     import 1 export 0
     import 2 export 0
     import 3 export 1
     import 4 export 0
     import 5 export 0
     import 6 export 0
     import 7 export 0
#interface TenGigabit1/0/2
     lldp tlv-enable dot1-tlv dcbx
     gos wrr 0 group 1 byte-count 4
     gos wrr 1 group 1 byte-count 6
```
The server and the switch are forwarding traffic on the Ethernet link shown in the exhibit. How do the server and switch handle traffic with 802.1p value 3?

- A. The switch provides 40 percent of bandwidth for this traffic. The server uses its local configuration to determine how to prioritize this traffic.
- B. Both the server and the switch provide 40 percent of bandwidth for this traffic.
- C. The switch provides 60 percent of bandwidth for this traffic. The server uses its local configuration to determine how to prioritize this traffic.
- D. Both the server and the switch provide 60 percent of bandwidth for this traffic.

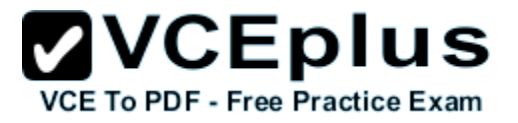

**Correct Answer:** C **Section: (none) Explanation**

**Explanation/Reference:** Explanation:

#### **QUESTION 27**

A company is deploying the HP Network Visualizer SDN Application. The HP switches already have the correct OpenFlow settings for the HP VAN SDN Controller to control them. How should the network administrator further configure the HP switches to work with this application?

- A. Configure the OpenFlow VLANs as remote traffic mirror source.
- B. Configure the HP VAN SDN Controller as a remote traffic mirror destination.
- C. Configure SNMP settings that match those on the application.
- D. Configure SSH settings that match those on the application.

**Correct Answer:** C **Section: (none) Explanation**

**Explanation/Reference:** Explanation:

**QUESTION 28** Refer to the exhibit.

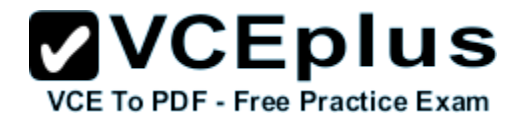

## <Router1> display ip routing-table vpn-instance SharedServices Routing Tables: SharedServices

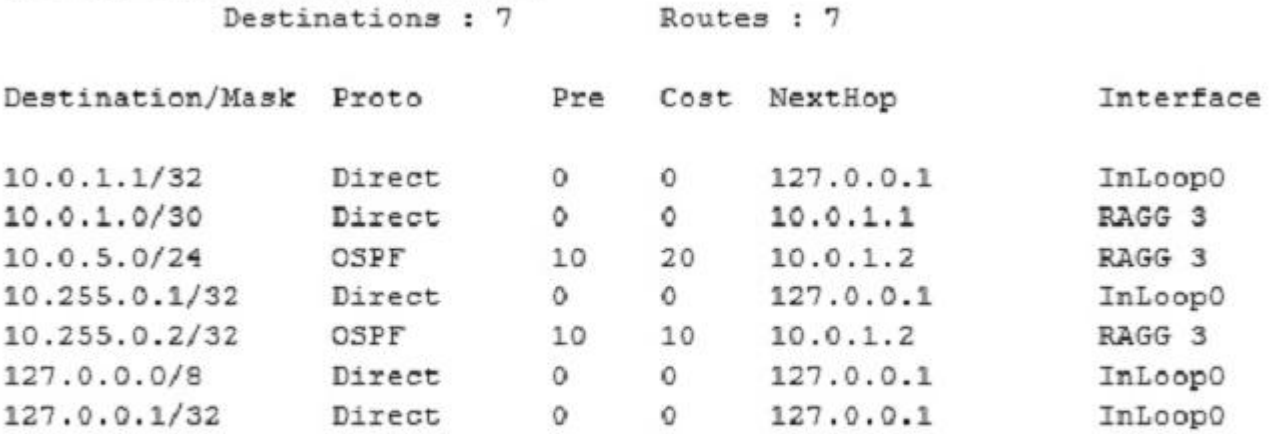

#### <Router1> display ip routing-table vpn-instance TenantA Douting Tables: Tenantl

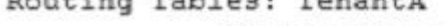

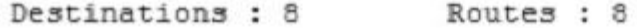

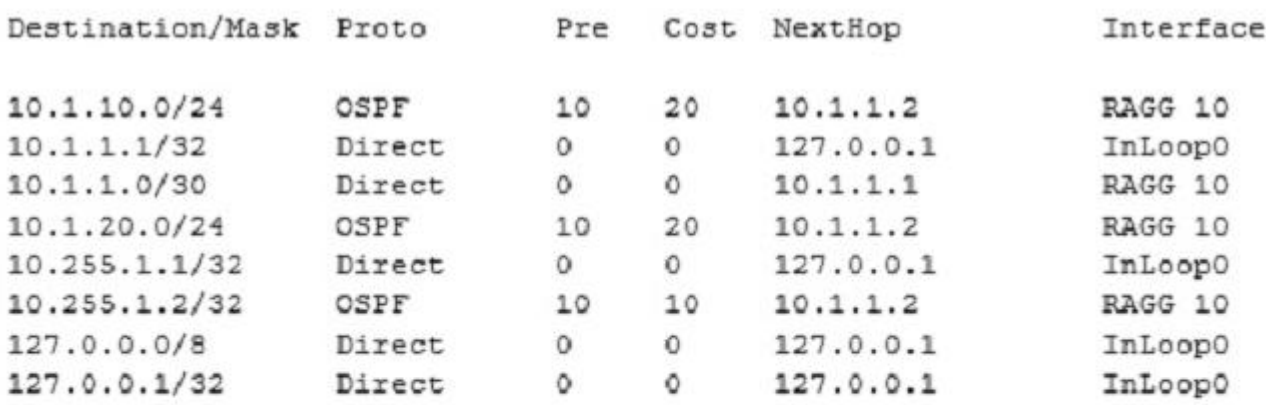

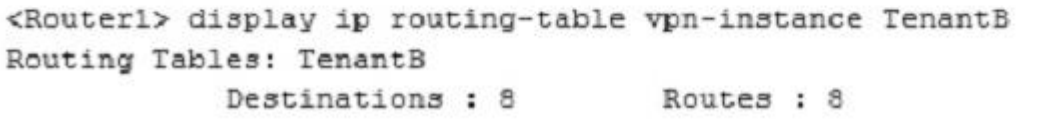

ulator - VCE Online - IT Certifications

Interface

Destination/Mask Proto Pre Cost NextHop

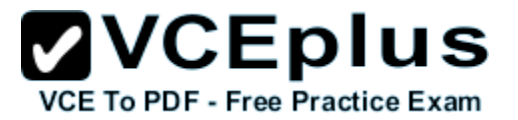

A network administrator wants to route all external traffic from VPN instances "TenantA" and "TenantB" to a firewall at 10.0.5.5 in VPN instance "SharedServices." In addition to setting up the routes between the instances, what is another requirement for this scenario?

- A. The RAGG 3 interface must be added to VPN instances "TenantA" and "TenantB."
- B. A router must implement Network Address Translation (NAT) to translate overlapping tenant network addresses.
- C. Route leaking must be enabled globally on Router1, as well as on each of the VPN instances.
- D. The routes must be redistributed between the different VPN instances.

**Correct Answer:** A **Section: (none) Explanation**

**Explanation/Reference:** Explanation:

#### **QUESTION 29**

What is a benefit of using the HP Network Visualizer SDN application for capturing traffic on HP ProVision switches?

- A. This application can correlate captured traffic with user information based on information synced with Microsoft Active Directory.
- B. This application can configure mirroring on switches that do not support OpenFlow using traditional methods, eliminating the needs for upgrades.
- C. This application can forward the captured traffic to HP DVLabs for deeper inspection as to whether the traffic poses a threat to the network.
- D. This application can integrate with VMware vCenter, which uses the captured traffic to determine the correct policies to deploy to virtual hosts.

**Correct Answer:** A **Section: (none) Explanation**

#### **Explanation/Reference:**

Explanation: References: https://www.hpe.com/h20195/v2/GetPDF.aspx/4AA6-3816ENW.pdf

#### **QUESTION 30**

A company needs a team of HP VAN SDN Controllers. What is the correct process to install the controllers?

- A. Install two controllers in teaming mode.
- B. Install three controllers as standalone controllers. Then set up teaming on the controllers.
- C. Install one controller asastandalone controller.Theninstalltwo more controllers in teaming mode.
- D. Install two controllers in recovery mode. Then set up teaming on the controllers.

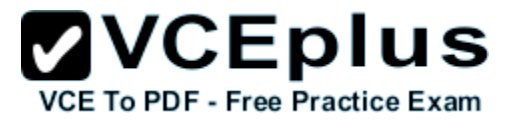

**Correct Answer:** B **Section: (none) Explanation**

#### **Explanation/Reference:**

Explanation: References: http://h20565.www2.hpe.com/hpsc/doc/public/display?sp4ts.oid=5443866&docId=emr\_na-c03998700&docLocale=en\_USPage: 11

#### **QUESTION 31**

Refer to the exhibit.

```
curl --noproxy 192.168.56.10 --header "X-Auth-Token: $token" \
--header "Content-Type:application/json" --fail -kiss \
--request POST \
--url https://192.168.56.10:8443/sdn/v2.0/owners/ \
--data-binary
"region": {
"name": "Region252",
"prioritizedControllerIps": [
"192.168.56.14",
"192.168.56.15"
ı,
"deviceIps": [
"192.168.56.251",
"10.1.1.252"
1 } }
```
A network administrator sends the cURL command shown in the exhibit to an HP VAN SDN Controller team in order to add a region to that team. The addresses are as follows:

- The team IP address is 192.168.56.10.
- The team members IP addresses are 192.168.56.14, 192.168.56.15, and 192.168.56.16.

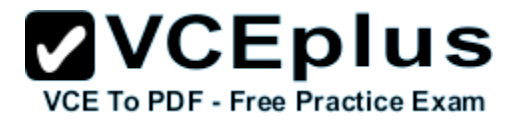

The administrator receives an error in response. How can the administrator fix the configuration?

- A. by configuring the region on the northbound team interface
- B. by configuring the region before combining the controllers in a team
- C. by specifying three controllers for the region rather than two
- D. by assigning the devices' IP addresses in the same subnet as the controllers

**Correct Answer:** C **Section: (none) Explanation**

**Explanation/Reference:**

Explanation:

#### **QUESTION 32**

Refer to the exhibit.

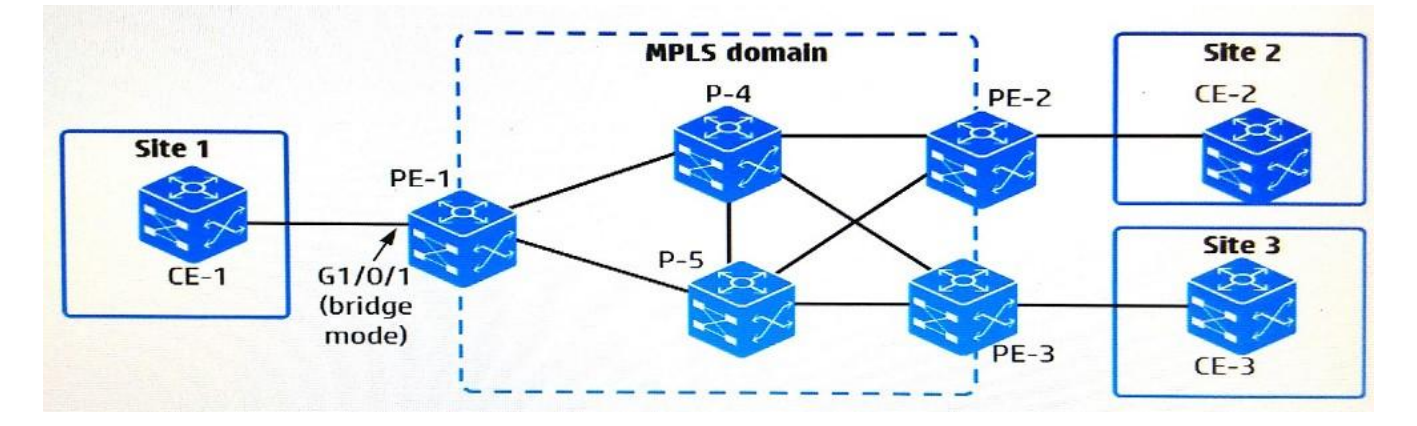

A network administrator is configuring an MPLS and VPLS Martini to connect customer Sites 1, 2, and 3. The administrator has created Virtual Switch Instance (VSI) "CustomerA" for this purpose. How should the administrator connect customer Site 1 to the VPLS solution?

- A. Create a service instance on g1/0/1. Also create a global cross-connect group, and bind the CustomerA VSI and the service instance in that group.
- B. Create a service instance on the VLAN assigned to g1/0/1. Also create a global cross-connect group, and bind the CustomerA VSI and the service instance in that group.
- C. Create a service instance on the VLAN assigned to g1/0/1. Bind (cross-connect) that instance to the CustomerA VSI.
- D. Create a service instance on g1/0/1. Bind (cross-connect) that instance to the CustomerA VSI.

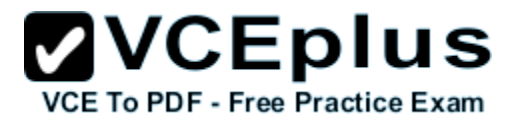

**Correct Answer:** A **Section: (none) Explanation**

## **Explanation/Reference:**

Explanation:

#### **QUESTION 33**

An HP Comware switch is controlled by a team of HP VAN SDN Controllers. The controllers have these roles within the region that contains the switch.

Controller  $1 =$  Master Controller 2 Primary slave Controller 3 =Secondary slave

A failed network connection causes Controller 1 to lose contact with the switch. Controller 2 and Controller 3 can still reach all the controlled devices. Controller 1 is still up and has contact with other controllers and switches. How does the team handle this situation?

- A. Controller 1, as master, contacts OpenFlow-enabled devices near the switch and attempts to repair the connection.
- B. Controller 2 becomes the master for this switch, although Controller 1 remains master for other switches.
- C. Controller 1, as master, removes the switch from any active flows and sends updated flows to Controller 2 andController 3.
- D. Controller 2 becomes the master for all switches in the region, and Controller 1 becomes the primary slave for the region.

**Correct Answer:** B **Section: (none) Explanation**

#### **Explanation/Reference:**

Explanation: References: http://h22208.www2.hpe.com/eginfolib/networking/docs/sdn/sdnc2\_6/5998-8472admin/content/s\_curl-team-config.html#s\_region-failover

#### **QUESTION 34**

A company is deploying the HP Network Protector SDN Application. The network administrators should be able to see information about user identity in the Network Protector interface and logs. The log should provide the name of the user on that endpoint.

Which additional component is needed to meet the company's requirements?

- A. HP User Behavior Audit (UBA) that uses RESTful APIs to integrate with Network Protector
- B. HP Network Protector extensible user license that adds identity tracking capabilities to Network Protector
- C. HP authentication solution with User Access Manager (UAM) that uses RESTful APIs to integrate with Network Protector
- D. HP Guest Management Software (GMS) that integrates with Network Protector

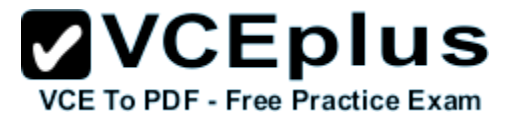

**Correct Answer:** C **Section: (none) Explanation**

**Explanation/Reference:** Explanation:

**QUESTION 35** Refer to the exhibit.

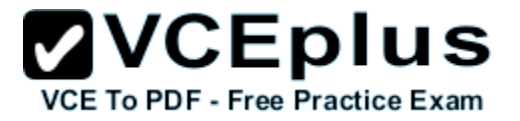

```
zoneset name zoneset1
     member 1
     member 2
     active
zoneset name zoneset2
     member 3
     member 4
zone name 1
     member zone-alias pWWN1
     member zone-alias pWWN2
     member zone-alias pWWN3
     member zone-alias pWWN4
zone name 2
     member zone-alias pWWN5
     member zone-alias pWWN6
     member zone-alias pWWN7
zone name 3
     member zone-alias pWWN8
     member zone-alias pWWN9
     member zone-alias pWWN10
zone name 4
     member zone-alias pWWN11
     member zone-alias pWWN12<br>member zone-alias pWWN13 :xams - VCE to PDF Converter - VCE Exam Simulator - VCE Online - IT Certifications
```
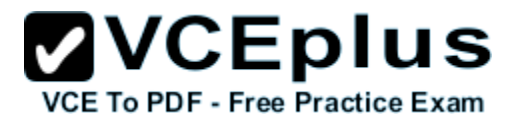

The exhibit shows the Fibre Channel (FC) zones that are members of zonesets on an HP Comware switch. How does this zoning affect the FC fabric operation?

- A. A server pWWN in zone 1 can discover target pWWNs in zone 1. A server pWWN in zone 2 can discover target pWWNs in zone 2.
- B. The switch matches a host bus adapter (HBA) pWWN to entries in zone 1 to determine whether an HBA can connect to a port. If it does not find a match, it checks zone 2.
- C. Server pWWNs in zone 1 can discover targets pWWNs in zone 2. Server pWWNs in zone 3 can discover target pWWNs in zone 4.
- D. Host bus adapter (HBA) pWWNs in zoneset 1 belong to VSAN 1, which is currently active. HBA pWWNs in zoneset 2 belong to VSAN 2, which is inactive.

**Correct Answer:** B **Section: (none) Explanation**

## **Explanation/Reference:**

Explanation:

**QUESTION 36** Refer to the exhibits on the Exhibit 1 and Exhibit 2 tabs.

Exhibit 1

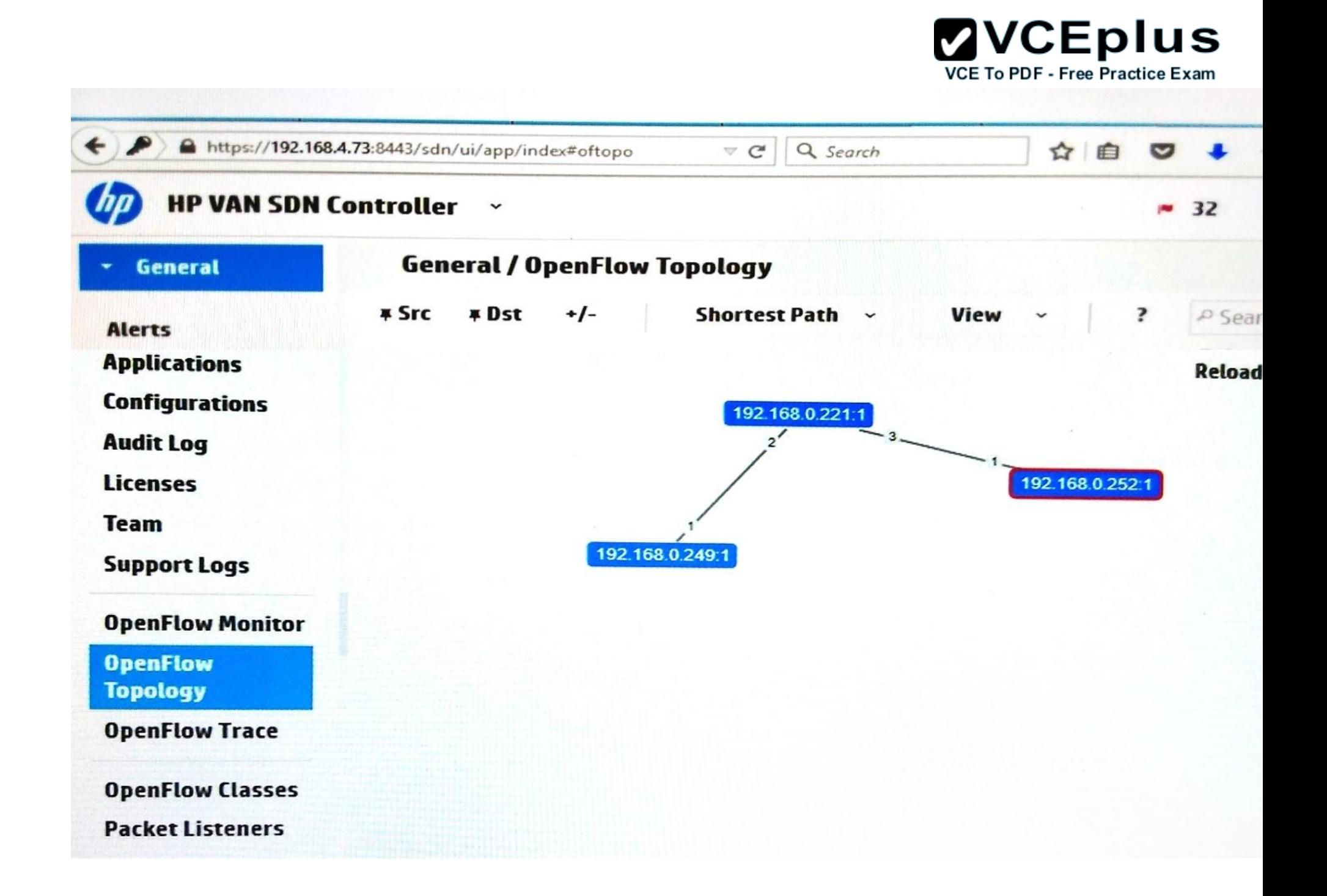

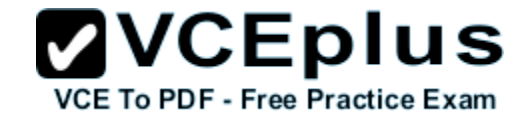

Exhibit 2

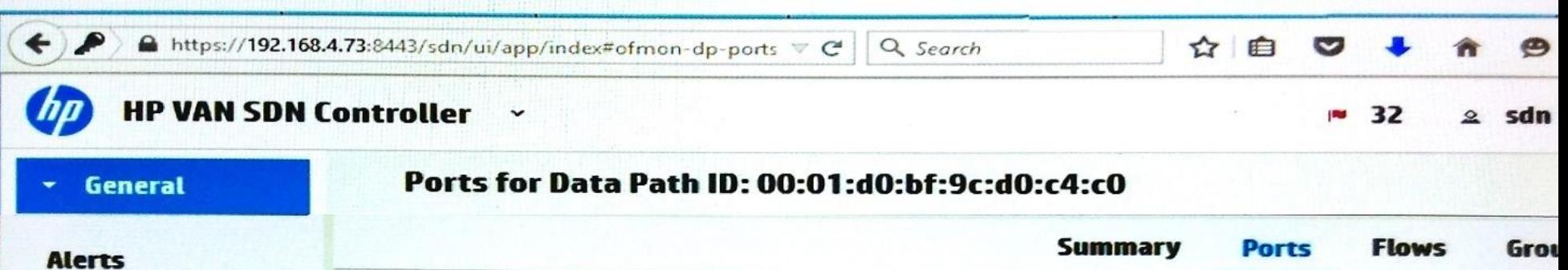

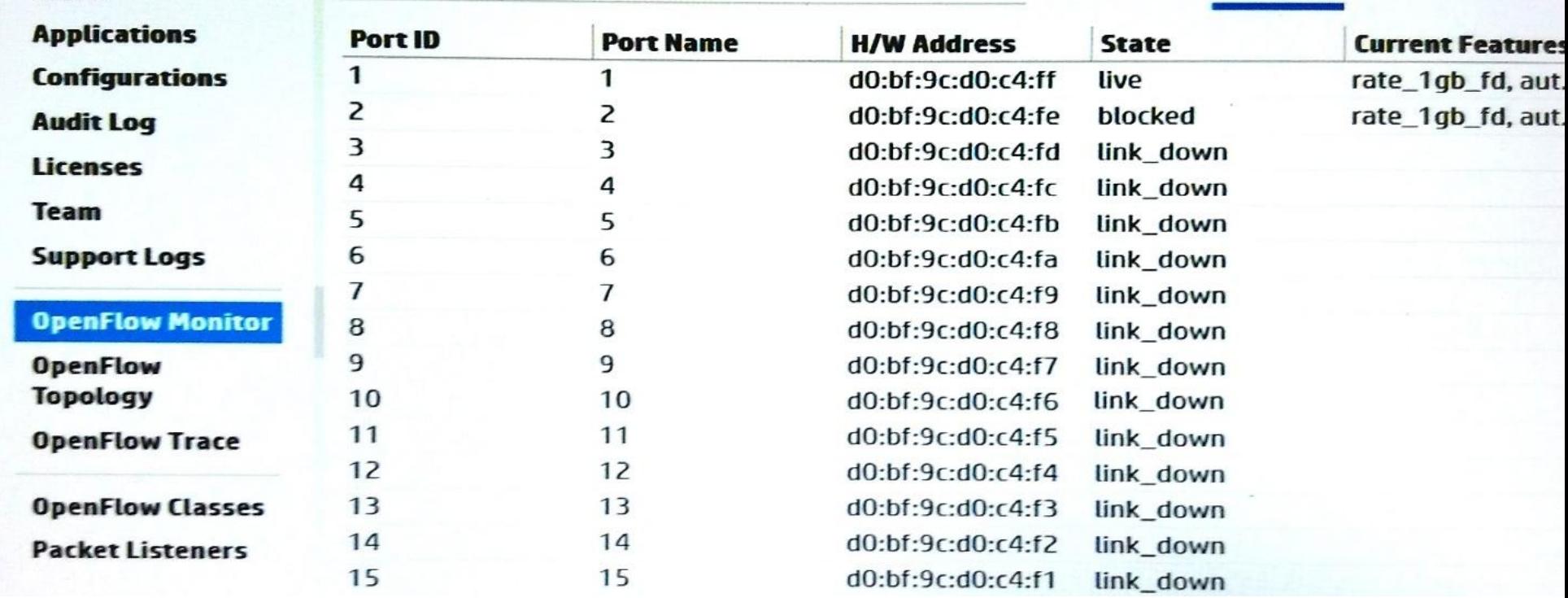

Three HP switches are controlled by an HP VAN SDN Controller. The exhibits show the topology that the controller has discovered for the switches and the port status on the 192.168.0.252 switch. All the interswitch links carry the same VLANs.

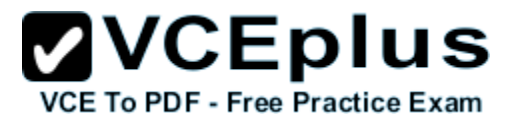

The 192.168.0.249 switch and the 192.168.0.252 switch also connect on a link that is not shown in the topology. The network administrator wants to make all of the links between the switches available for SDN applications to use. What should the administrator do to accomplish this?

- A. Check all the links and ensure they have the same link speed, link media, and duplex mode.
- B. Enable OpenFlow on the ports that connect the 192.168.0.249 and 192.168.0.252 switches.
- C. Ensure that all the switches are running the same OpenFlow version.
- D. Disable spanning tree on all of theswitchesand ensure SDN applications block loops.

**Correct Answer:** D **Section: (none) Explanation**

## **Explanation/Reference:**

Explanation:

#### **QUESTION 37**

Which common data center requirement does an HP EVI solution meet?

- A. It simplifies the configuration of an MPLS Layer 2 VPN between multiple data centers by automating the establishment of label switched paths (LSPs).
- B. It helps to ensure disaster recovery by automating backups and VM migration between two data centers.
- C. It enhances multi-data center solutions by extending Layer 2 connectivity across data centers connected at Layer 3.
- D. It strengthens security for Layer 2 communications between data centers by automatically establishing MAC encryption between sites.

**Correct Answer:** C **Section: (none) Explanation**

#### **Explanation/Reference:**

Explanation: References: http://h17007.www1.hp.com/docs/814/factsheet.pdf

#### **QUESTION 38**

What is a benefit of the HP Network Protector SDN Application as opposed to a traditional IDS/IPS?

- A. HP Network Protector uses anomaly-based threat detection so that it can detect zero-day threats.
- B. HP Network Protector detects threats based on custom blacklists exclusively, preventing false positives.
- C. HP Network Protector is deployed on a hardware appliance that sits inline between aprotected and unprotected zone.

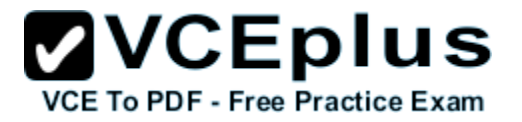

D. HP Network Protector dynamically programs the network to drop malicious traffic at the point of connection.

**Correct Answer:** D **Section: (none) Explanation**

**Explanation/Reference:** Explanation: References: http://h20195.www2.hp.com/V2/getpdf.aspx/4AA5-7852ENW.pdf?ver=1.0Page: 9

**QUESTION 39** Refer to the exhibits.

Exhibit 1

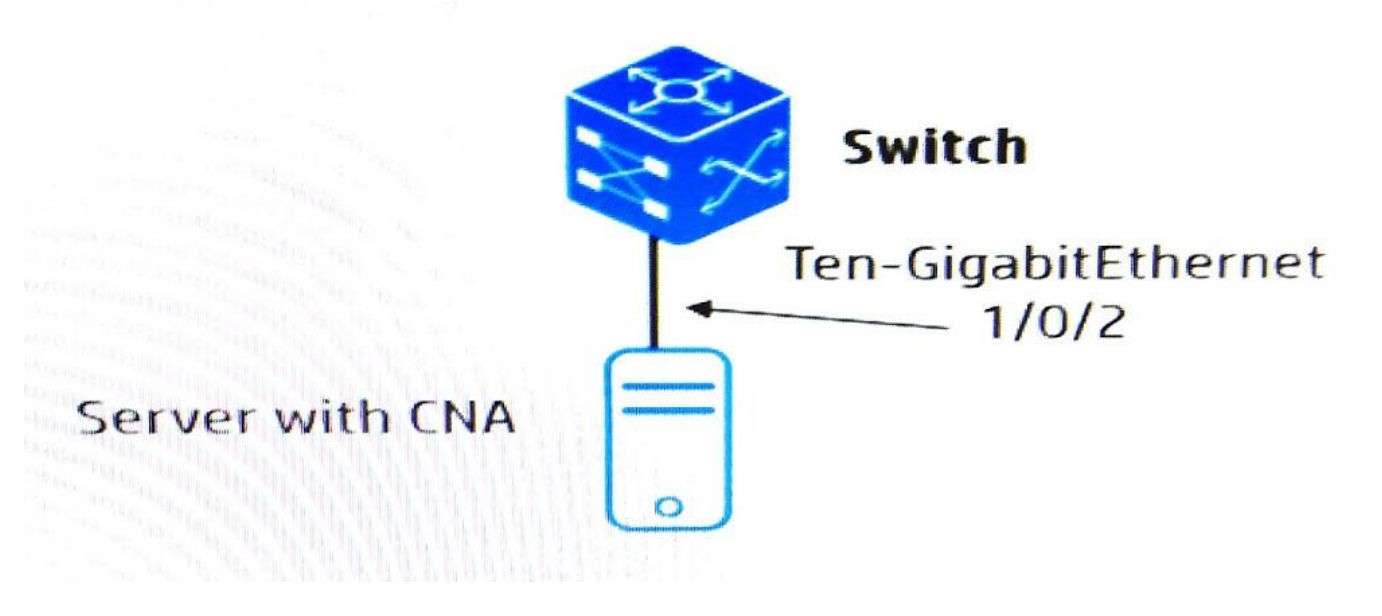

Exhibit 2

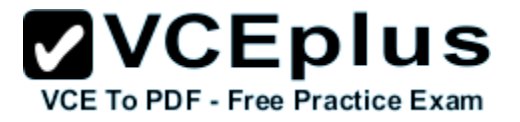

```
#lldp global enable
#qos policy fcoe
classifier fcoe behavior dot1p3 mode dcbx
traffic classifier fcoe
if-match acl 4000
traffic behavior dot1p3
remark dot1p 3
acl number 4000 name fcoe
rule 5 permit type 8906 ffff
#
interface TenGigabit-Ethernet1/0/2
lldp tlv-enable dot1-tlv dcbx
gos apply policy fcoe outbound
priority-flow-control auto
```
The switch and server will transmit Fibre Channel over Ethernet (FCoE) traffic on the Ethernet link. If congestion occurs, the devices should pause the FCoE transmissions rather than drop them. What must the network administrator do on interface Ten-GigabitEthernet 1/0/2 to enable this behavior?

- A. Enable Enhanced Traffic Selection (ETS) TLVs.
- B. Assign the QoS policy as an inbound policy.
- C. Set the priority flow control no-drop queue to 802.1p3.
- D. Configure queue3 as a strict priority (sp or group0) queue.

**Correct Answer:** C **Section: (none)**

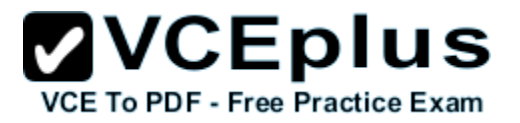

#### **Explanation**

#### **Explanation/Reference:**

Explanation:

#### **QUESTION 40**

An HP Comware switch has four MDCs defined on it. Network administrators need to set up SSH access to each MDC and want to use the Management-Ethernet interface for that purpose. What is a valid configuration?

- A. The same Management-Ethernet interface is assigned to each MDC. Each MDC assigns the same IP address to this interface.
- B. The Management-Ethernet interface is divided into four subinterfaces, each of which is assigned to an MDC. Each MDC assigns a different IP address to its subinterface.
- C. The same Management-Ethernet interface is assigned to each MDC. Each MDC assigns a different IP address to this interface.
- D. The Management-Ethernet interface is divided into four subinterfaces, each of which is assigned to an MDC. Each MDC assigns the same IP address to its subinterface.

**Correct Answer:** A **Section: (none) Explanation**

**Explanation/Reference:** Explanation: